Linux PDF

## https://www.100test.com/kao\_ti2020/619/2021\_2022\_\_E4\_BC\_98\_ E5\_8C\_96Linu\_c103\_619596.htm 移都趋向于碎片化。Linux文件系统减少了碎片化,但是并没

性能的一些具体措施。一、清理磁盘 这种方法看上去很简单:

 $\lim_{\alpha\to 0}$ 

 $Linux$ Windows 98 Windows NT Windows 98 FAT 32 Windows 98 FAT 32 Windows FAT NTFS NTFS

 $\lim_{\alpha\to 0}$ 

 $\lambda$ usr $\lambda$ usr $\lambda$ 

/home Windows NT

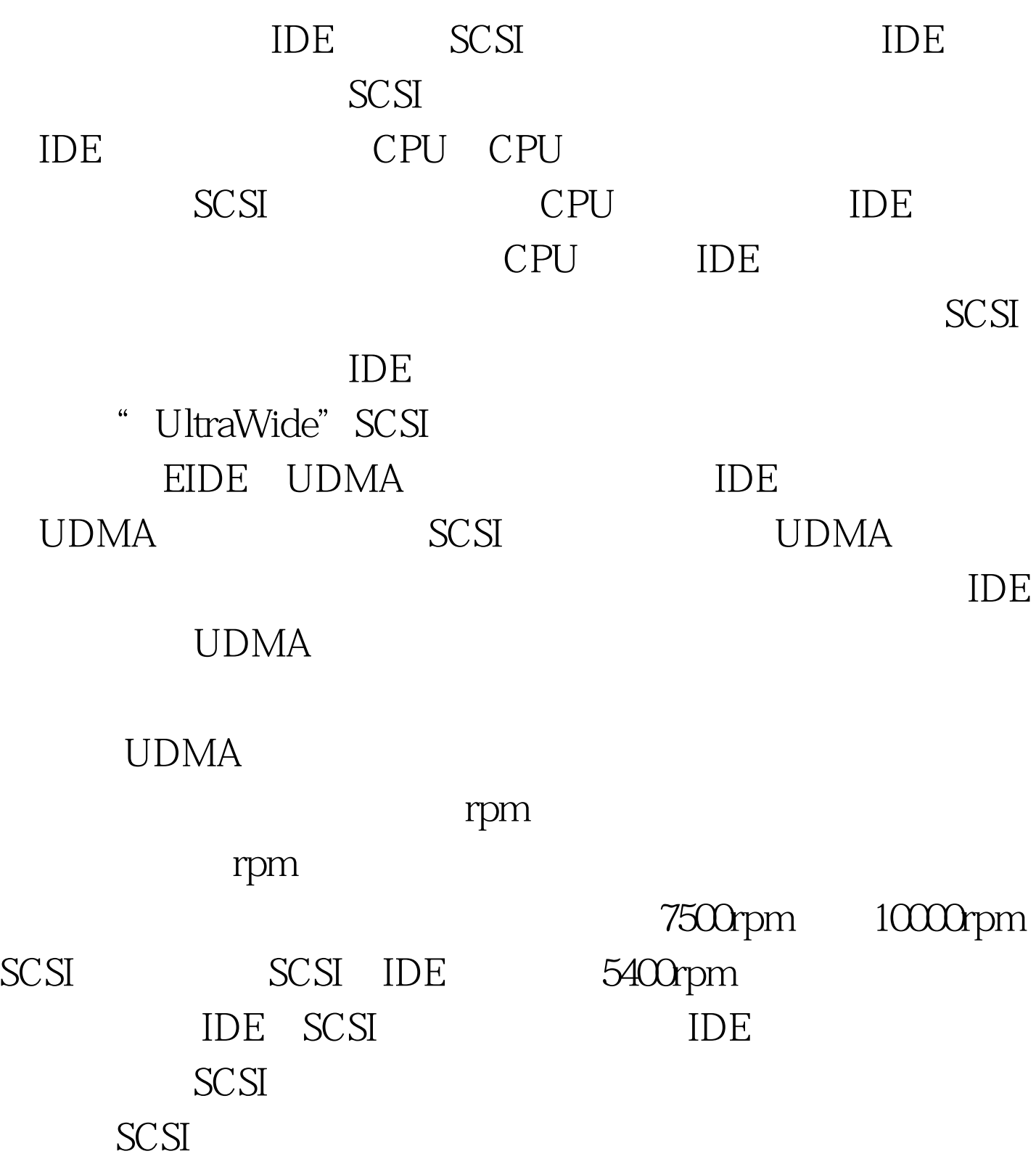

 $\mathop{\rm SCS}\nolimits$ 

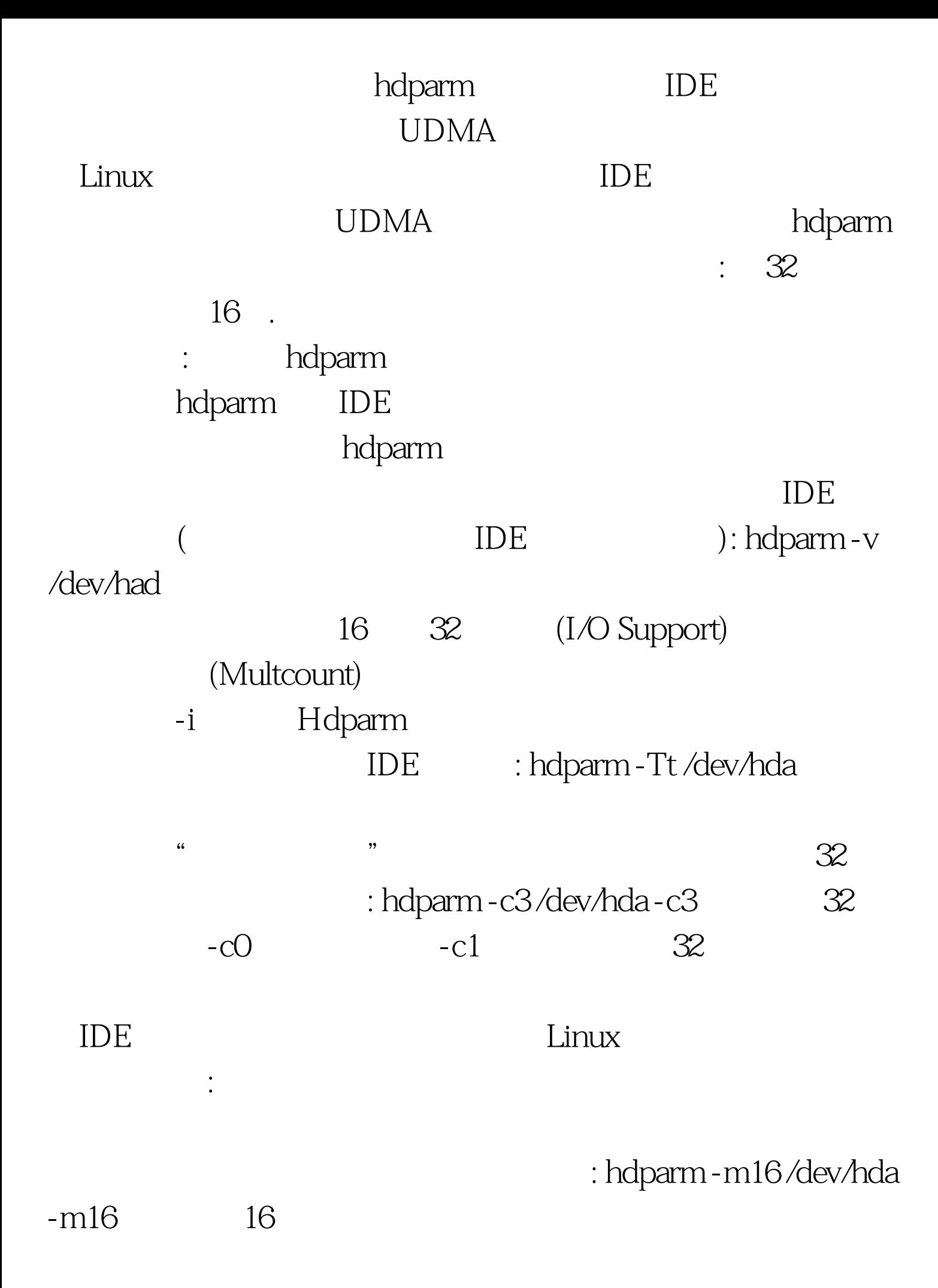

数驱动器设置为16或32部分是最合适的。西部数据的驱动器  $8<sub>8</sub>$  $4$ CPU 30% 50% 到50%。使用-m0参数可以取消多部分传输。 hdparm还有许

 $100T$ est www.100test.com